# SMART Response<sup>™</sup> VE interactive response system

Inspired Collaboration<sup>™</sup>

The SMART Response VE interactive response system is cloud-based software that enables formative and summative assessments on any BYOD or schoolowned device, anywhere in the world.

#### Integration with SMART Notebook software

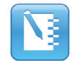

SMART Response VE keeps your lessons running smoothly by transitioning between lesson delivery and assessment seamlessly.

#### Engage students on any device

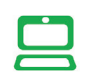

Enable students to respond to questions using the mobile devices they know and love, regardless of what model they are using. These devices can be school owned or BYOD.

#### Evaluate student understanding

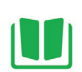

By seeing how students respond to your questions, you can adjust your teaching on the fly and be assured that every student understands the lesson.

#### Easily assess learning

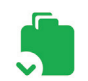

SMART Response VE allows you to spontaneously add questions to lessons or easily prepare quizzes and exams, and then summarizes the results.

#### Organize the results

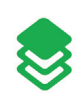

With the included Teacher Tools, test results are automatically added to the built-in gradebook and saved in a single file, which helps you organize data.

#### Explore the power of widgets

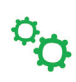

Use student responses to dynamically create mind maps or capture them in a tag cloud on a single SMART Notebook™ page.

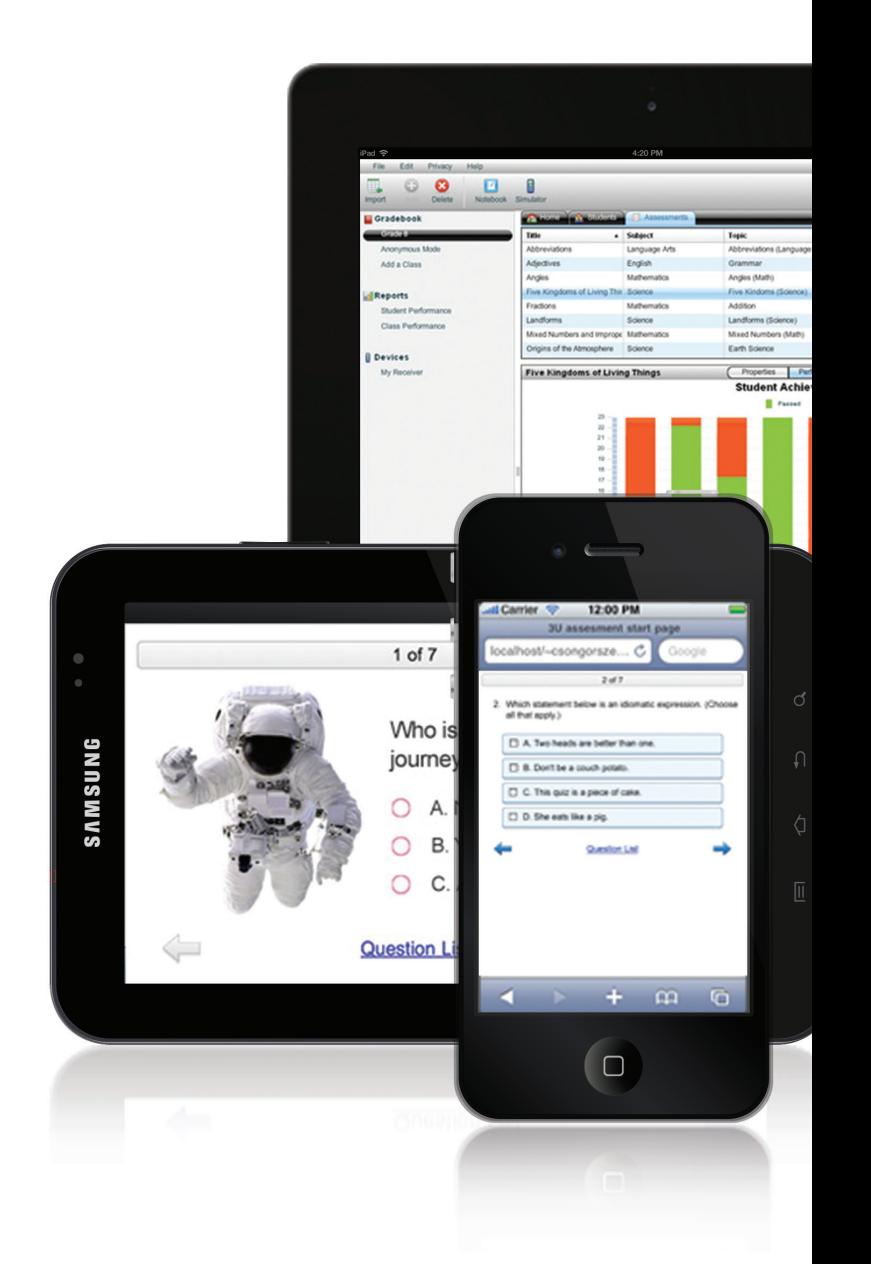

# Key Features

#### Integration with SMART Notebook

Create dynamic questions and assessments by accessing SMART Response VE directly within SMART Notebook software. SMART Response VE is seamlessly integrated with SMART Notebook software, giving you one application for creating lessons, delivering assessments and evaluating student understanding on Mac or Windows.

#### Mobile device-enabled

Students respond to assessments using Internet-enabled devices, such as computers, iPhone, iPod Touch or iPad mobile digital devices, and smartphones on the Android™ mobile technology platform or with Blackberry® OS 6.0 or 7.0. To complete assessments, students simply enter the assessment ID on the website to receive and answer the questions you have created.

#### Multiple question types

Design assessments using six question types – true or false, yes or no, multiple choice, multiple answer, numeric and text response.

#### Lessons with integrated questions

Compile tests for formative and summative assessment, prepare quizzes or exams in advance and ask spontaneous questions to gauge student comprehension at any point during a lesson.

#### Content pages

Measure student comprehension during any lesson by inserting questions between content pages in SMART Notebook software.

# Weighted marking

Assign different point values to individual questions within a test or quiz, or adjust student scores in the builtin gradebook.

# Authorized reseller:

## Display test results immediately

Display test results in easy-to-view pie charts or graphs. You can also view results in detail, so you can see exactly how each student has performed.

### Anonymous mode

Allow your students to respond with complete confidentiality.

#### Self-paced delivery

With access to questions directly on their mobile devices, students can work at their own pace without the need for paper copies or common displays.

## Teacher Tools

Use Teacher Tools to access reports that are automatically collected and saved to one easy-to-access file. You can also use the built-in gradebook to track student performance and record test results throughout the year.

## **Tagging**

Tag student names and assessment questions with keywords, educational standards and cognitive levels to track specific characteristics that will help you measure and evaluate student performance.

#### Importing questions, export results

Import question sets from SMART Exchange, Microsoft® Word®, PDFs, ExamView® 5.2.1 and 6.2.1 and Assessment Suite 5.2.1 and 6.2.1. You can then export results to gradebook file formats, including Microsoft Excel®, HTML pages, .csv file, Pearson PowerTeacher™, Schoolnet® GradeSpeed, eSembler™ or a custom format.

#### SMART Technologies

Toll Free 1.866.518.6791 (U.S./Canada) or +1.403.228.5940 smarttech.com

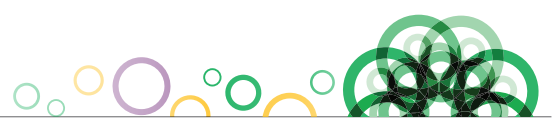

<sup>© 2013</sup> SMART Technologies. All rights reserved. SMART Response, SMART Notebook, smarttech, the SMART logo and all SMART taglines and product logos are trademarks or registered trademarks of SMART Technologies in the U.S. and/or other countries. All third-party product and company names are for identification purposes only and may be trademarks of their respective owners.